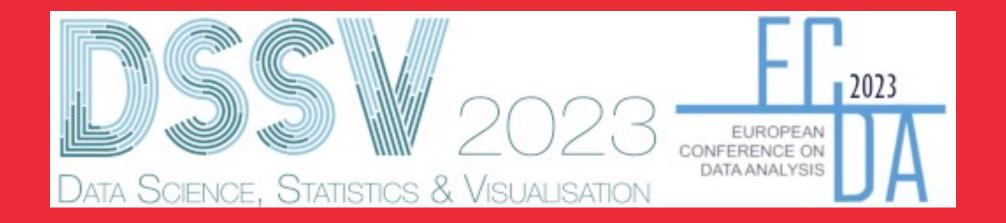

**Opening** 

# **DSSV-ECDA**

**Adi Wilhelm** 

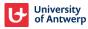

## **Practical Information**

**Tim Verdonck** 

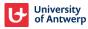

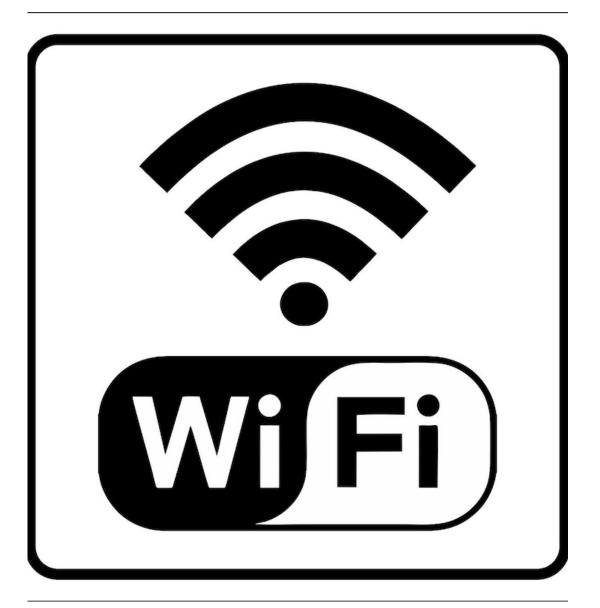

### WiFi access

- Eduroam is available
- Request a visitor WiFi account through www.guestroam.be
- Choose UAntwerpen as institution.
- Choose Wifi for one day as the department.
- For the data, choose the days of the conference.
- After filling in validation code, you will receive username and password via email and SMS.

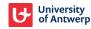

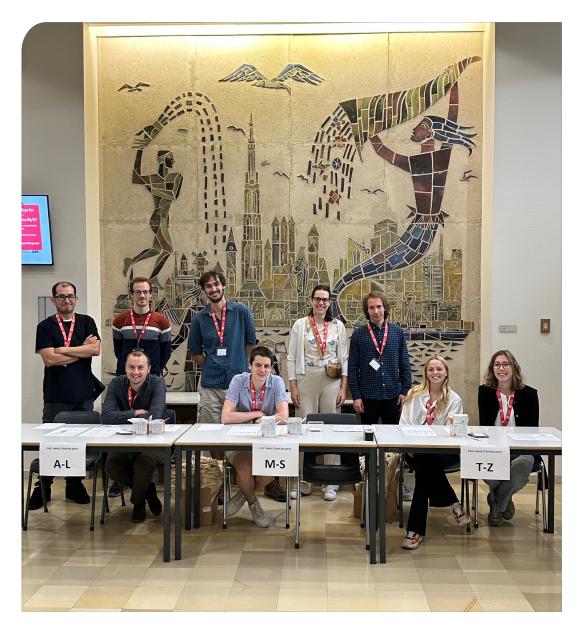

## **Conference volunteers**

- The conference volunteers are recognizable by red lanyards.
- There will always be someone at the registration desk.
- There will also be a volunteer in every room during the sessions.

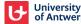

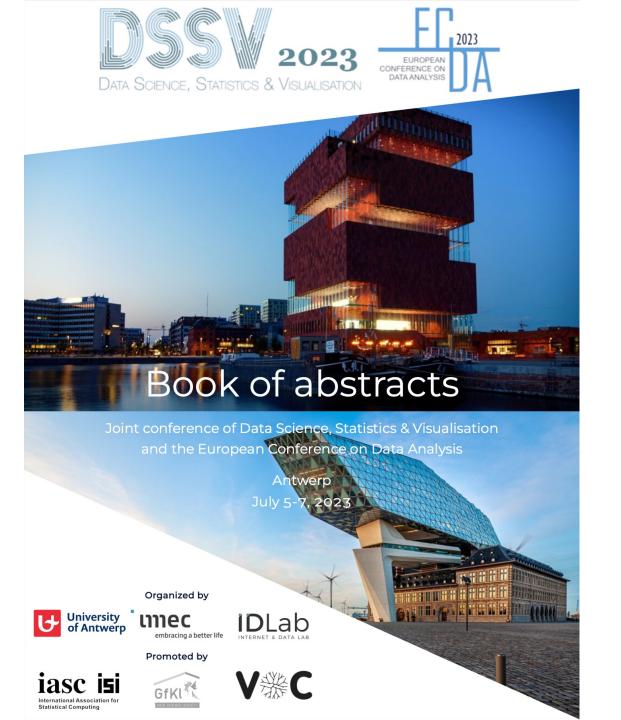

## **Book of abstracts**

- The book of abstracts can be downloaded online via the website (under agenda).
- The schedule is printed and inside the conference bag.
- At the bottom of the *Useful Information* of the printed
   schedule there is QR-code
   linking to book of abstracts.

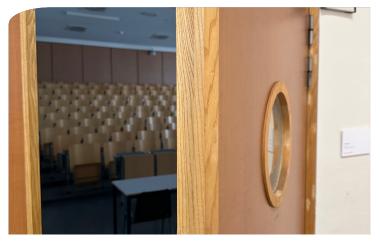

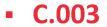

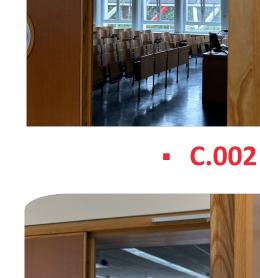

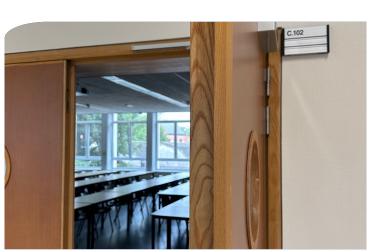

• C.101

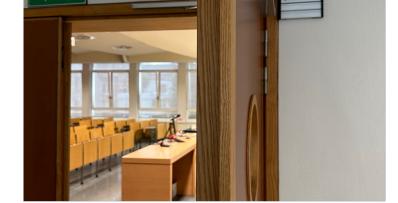

Rooms on ground

floor and first floor

• C.103

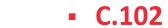

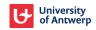

|       | Wednesday    | Thursday      | Friday        |       | Wednesday                 | Thursday              | Friday           |
|-------|--------------|---------------|---------------|-------|---------------------------|-----------------------|------------------|
| 8:00  |              |               |               | 14:00 |                           |                       | Invited 6        |
| 8:15  | -            |               |               | 14:15 | Contributed 1             |                       |                  |
| 8:30  |              |               | Invited 4     | 14:30 |                           | JDSSV                 |                  |
| 8:45  |              |               |               | 14:45 |                           |                       |                  |
| 9:00  |              |               |               | 15:00 |                           |                       |                  |
| 9:15  | Keynote 1    |               |               | 15:15 |                           |                       | Keynote 3        |
| 9:30  | Reynote 1    |               |               | 15:30 |                           |                       |                  |
| 9:45  |              | Invited 3     |               | 15:45 | Coffee-Break Coffee-Break | Coffee Brook          |                  |
| 10:00 | Coffee-Break |               | Contributed 3 | 16:00 |                           | Collee-Dieak          |                  |
| 10:15 | Collec-Dieak |               | Continuated 5 | 16:15 |                           |                       | Closing Session  |
| 10:30 |              |               |               | 16:30 |                           | Keynote 2             | Coffee Reception |
| 10:45 |              | Coffee-Break  | Coffee-Break  | 16:45 | Invited 2 Free Time       | Keynote 2             | Corree Neception |
| 11:00 | Invited 1    |               |               | 17:00 |                           |                       |                  |
| 11:15 | mvited 1     | Contributed 2 | Invited 5     | 17:15 |                           | Free Time             |                  |
| 11:30 |              |               |               | 17:30 |                           |                       |                  |
| 11:45 |              |               |               | 17:45 |                           |                       |                  |
| 12:00 | Posters      |               |               | 18:00 |                           |                       |                  |
| 12:15 | rosters      |               |               | 18:15 |                           |                       |                  |
| 12:30 |              |               |               | 18:30 |                           |                       |                  |
| 12:45 |              |               |               | 18:45 |                           |                       |                  |
| 13:00 |              | Locale        |               |       |                           | Reception @ City Hall |                  |
| 13:15 |              | Lunch         |               | 19:15 | Decention                 |                       |                  |
| 13:30 |              |               |               | 19:30 | Reception                 |                       |                  |
| 13:45 |              |               |               | 19:45 |                           |                       |                  |
|       |              |               |               | 20:00 |                           |                       |                  |
|       |              |               |               | 20:15 |                           |                       |                  |
|       |              |               |               | 20:30 | Dinner                    |                       |                  |
|       |              |               |               | 20:45 |                           |                       |                  |
|       |              |               |               | ()    |                           |                       |                  |

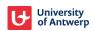

## Day 1: July 5, 2023 (WED)

| Start End<br>Time Time | Track                                                                                                    | Room  | Chair                            |
|------------------------|----------------------------------------------------------------------------------------------------|-------|----------------------------------|
| 08:00 08:45            | Registration                                                                                                    | Hall  |                                  |
| 08:45 09:00            | Opening Session                                                                                                    | C.003 |                                  |
| 09:00 10:00            | Keynote Day 1: Towards reliable machine learning M. Sugiyama                                                               | C.003 | Ying Chen                        |
| 10:00 10:30            | Coffee-Break                                                                                                    | Hall  |                                  |
| 10:30 10:55            | Statistical learning and data science J. Lederer - J. Raymaekers - J. Rombouts - S. Serneels                               | C.003 | Ines Wilms                       |
| Invited<br>Session     | Converging machine learning and network analysis<br>T. Koch - P. Pagnottoni - J. Schaumburg - V. Gurgul                    | C.002 | Ying Chen and<br>Simon Trimborn  |
| 12:10 12:40            | Posters: Pitches (2 min)                                                                                                   | C.003 | Kevin Mets                       |
| 12:40 14:00            | Lunch                                                                                                    |       |                                  |
| 14:00 15:40            | Mixture models<br>V. Melnykov - M. Ventura - A. Macis - Y. Melnykov - M.N. Ruscone                                         | C.101 | Christian Hennig                 |
| Contributed<br>Session | Dimensionality reduction and latent variable modeling<br>K. Adachi - R. Parzer - K. Fačevicová - N. Yamashita - N. Shimada | C.102 | Sven Serneels                    |
|                        | Robust statistics<br>S. Schwaar - M. Hubert - J. Oguamalam - L. Tubex - M. Mayrhofer                                       | C.002 | Peter Rousseeuw                  |
|                        | Explainable AI and causal inference<br>M. Thrun - S. Goethals - C. Dams - T. Shoji - C. Bockel-Rickermann                  | C.103 | Stefan Lessmann                  |
| 15:40 16:10            | Coffee-Break                                                                                                    | Hall  |                                  |
| 16:10 17:50            | New statistical approaches in economics and the natural sciences M. Oesting - A.M. Schweinberger - W. Wang - S. Trimborn   | C.003 | Johannes Lederer                 |
| Invited<br>Session     | Multidimensional data visualization P. Manefeldt - P. Schoonees - N. Le Roux - M.L. Steyn                                  | C.002 | Sugnet Lubbe<br>and Niël le Roux |
| 19:00 20:00            | Reception at Horta Art Nouveau restaurant                                                                                  |       |                                  |
| 20:00 23:00            | Conference Dinner at Horta Art Nouveau restaurant                                                                          |       |                                  |

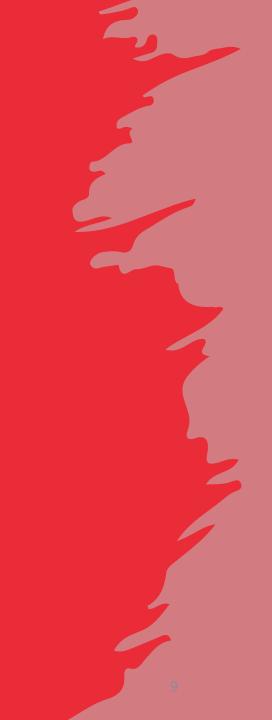

## Day 2: July 6, 2023 (THU)

| Start End<br>Time Time | Track                                                                                               | Room  | Chair                                      |
|------------------------|----------------------------------------------------------------------------------------------------|-------|--------------------------------------------|
| 09:00 10:40            | Psychometrics and machine learning M. Welz and A. Alfons - A. Archimbaud - K. Van Deun - R. Debelak | C.003 | Andreas Alfons                             |
| Invited<br>Session     | Probabilistic predictions and forecasting F. Buettner - H. Holzmann - H. Boström - P. Toccaceli     | C.002 | Viktor Bengs                               |
| 10:40 11:15            | Coffee-Break                                                                                        | Hall  |                                            |
| 11:15 12:35            | Bayesian statistics (ends at 12:15)<br>T. Sakai - V. Barnwal - M.K.P. So                            | C.101 | Winfried Steiner                           |
| Contributed<br>Session | Machine and deep learning applications A.F.X. Wilhelm - M. Schweizer - L. Kholkine - K. Fischer     | C.103 | Lynn D'eer                                 |
|                        | Clustering C. Hennig - J. Bauer - L. Sablica - E. Fibbi                                             | C.002 | Stefan Van Aelst                           |
|                        | Statistical methodology<br>S. Škorňa - M. Sokolowski - A. Geyer-Schulz - AC. Liu                    | C.102 | Peter Filzmoser                            |
| 12:35 14:00            | Lunch                                                                                               |       |                                            |
| 14:00 15:30            | JDSSV session<br>A. Nowé - P. Rousseeuw - P. Groenen and S. Van Aelst                               | C.003 | Patrick Groenen<br>and Stefan Van<br>Aelst |
| 15:30 16:00            | Coffee-Break                                                                                        | Hall  |                                            |
| 16:00 17:00            | Keynote Day 2: An educational tour on quantile regression (dealing with heterogeneity)  D. Vistocco | C.003 | Mia Hubert                                 |
| 18:00 20:00            | Reception at City Hall                                                                              |       |                                            |

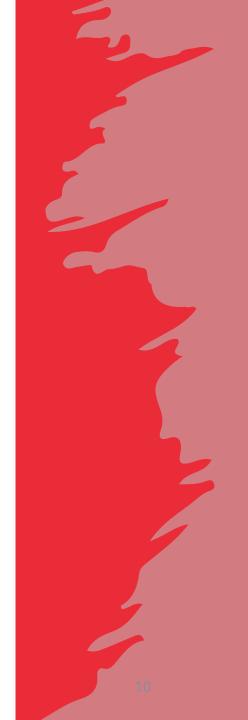

## Day 3: July 7, 2023 (FRI)

| Start End<br>Time Time | Track                                                                                              | Room  | Chair                    |
|------------------------|----------------------------------------------------------------------------------------------------|-------|--------------------------|
| 08:30 09:45            | Reinforcement learning from human feedback<br>D. Krasheninnikov - K. Lee - T. Bewley               | C.003 | Timo Kaufmann            |
| Invited<br>Session     | Unsupervised learning for mixed data<br>C. Cavicchia - F. Palumbo - L. Palazzo                     | C.002 | Alfonso Iodice<br>D'Enza |
| 09:45 10:45            | Decision trees & random forests<br>M.H. Shaker - R. Yao - C. Weihs                                 | C.002 | Jakob<br>Raymaekers      |
| Contributed<br>Session | Timeseries and matching L. Neubauer - K. Kuziak - T.P. Menezes                                     | C.101 | Christophe Croux         |
|                        | Biomedical applications J. Hu - R. Coletti - S. Mortier                                            | C.103 | Marta Lopes              |
|                        | Visualisation<br>P. Eilers - U. Laa - Q. Stier                                                     | C.102 | José Oramas              |
| 10:45 11:15            | Coffee-Break                                                                                       | Hall  |                          |
| 11:15 12:30            | Dimension reduction and cluster analysis<br>J. Durieux - P.J.F. Groenen - M. van de Velden         | C.003 | Michel van de<br>Velden  |
| Invited<br>Session     | Prediction and causality in biomedical research<br>CH. Huang - HL. Hsu - SM. Chang                 | C.002 | Sheng-Hsuan Lin          |
|                        | Complex data structures in social network analysis M. Restaino - G. Ragozini - S.A. Mohseni        | C.103 | Giuseppe<br>Giordano     |
| 12:30 14:00            | Lunch                                                                                              |       |                          |
| 14:00 15:20            | Advances in causal machine learning<br>S. Verboven - T. Vanderschueren - S. Leyder - J. Berrevoets | C.003 | Wouter Verbeke           |
| Invited<br>Session     | Choice-based analytics<br>S. Rienks - D. Hartmann - A. Mirow - F. Paetz                            | C.002 | Friederike Paetz         |
| 15:20 16:20            | Keynote Day 3: Time: The next frontier in machine learning M. van der Schaar                       | C.003 | Tim Verdonck             |
| 16:20 16:30            | Closing Session                                                                                    | C.003 |                          |
| 16:30 17:15            | Closing drink                                                                                      | Hall  |                          |

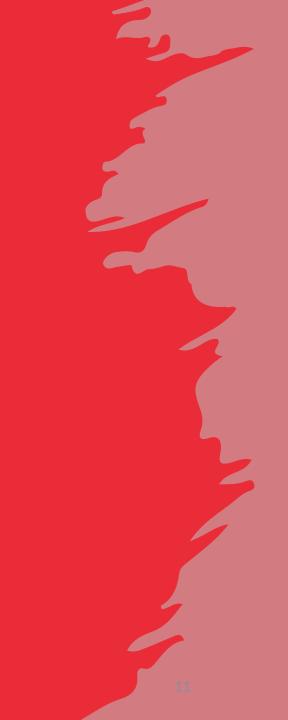

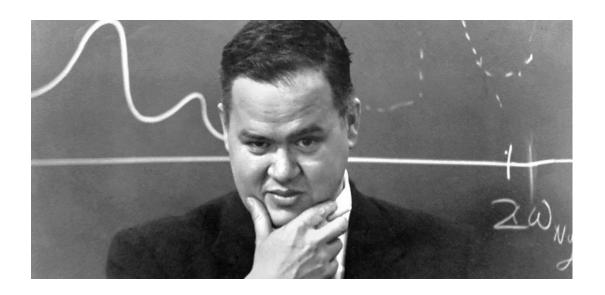

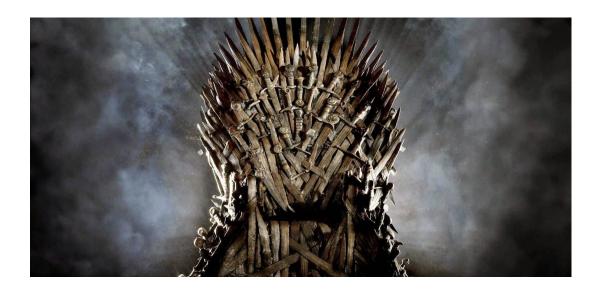

#### **Presenter**

- Please upload your presentation in the room before your session starts.
- USB-stick and dongle are in the room.
- It is also possible to send presentation via e-mail to the volunteer in the room.
- Please respect the time schedule.

#### Chair

- Please start on time.
- Please stop each presentation or the questioning round in time.
- If a speaker is not present, just wait so that the next speaker starts at the right time.

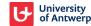

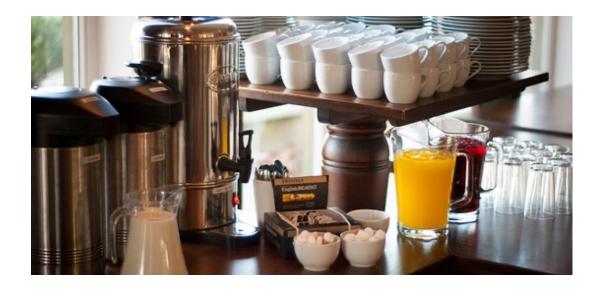

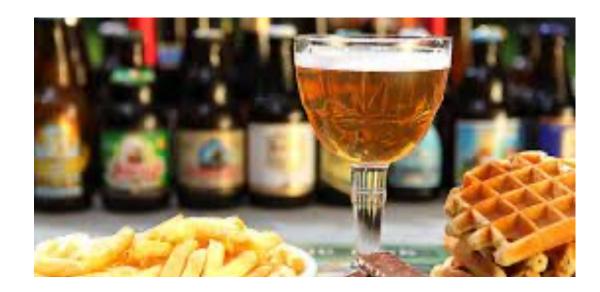

#### **Coffee-breaks**

- Will be provided on the ground floor in the hall.
- Please respect end-time.

#### Lunch

- Lunch is not organized by the conference.
- Many restaurants nearby.
- Some options are mentioned on the website:

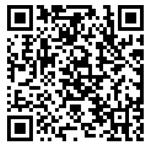

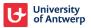

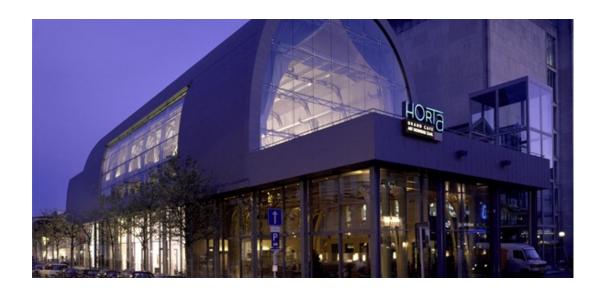

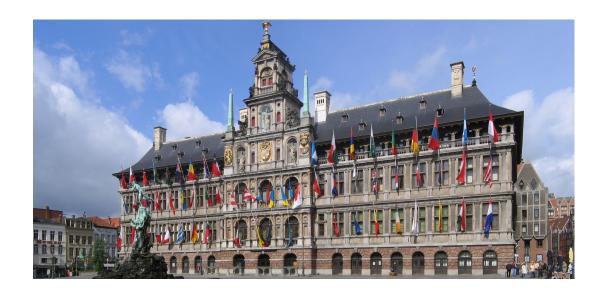

#### **Wednesday: Reception and Dinner**

- From 19.00-20.00 reception.
- From 20.00-23.00 seated dinner.
- Address: Horta (Hopland 2, 2000 Antwerp)
- A guided walk to Horta leaves at 18.30 from reception desk.

#### **Thursday: Reception**

- From 18.00-20.00
- Address: Grote Markt 1, 2000 Antwerp.
- A guided walk to Town Hall leaves at 17.30 from reception desk.

Don't forget the entrance ticket you received during registration. Please let us know if you cannot attend.

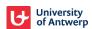

# Enjoy the conference!

Let's welcome first keynote speaker Masashi Sugiyama
Chair: Ying Chen

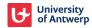